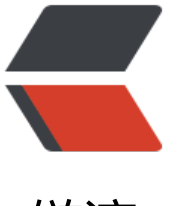

链滴

## Eclipse增加文档注[释快捷](https://ld246.com)键及修改文档注释 快捷键

作者: idxiu

- 原文链接:https://ld246.com/article/1451018542135
- 来源网站: [链滴](https://ld246.com/member/idxiu)
- 许可协议:[署名-相同方式共享 4.0 国际 \(CC BY-SA 4.0\)](https://ld246.com/article/1451018542135)

<p>&nbsp;</p> <div id="post\_detail"> <div id="topics"> <div class="post"> <div class="postBody"> <div id="cnblogs\_post\_body"> <p>设置注释模板的入口: Window-&gt;Preference-&gt;Java-&gt;Code Style-&gt;Code Templ te 然后展开Comments节点就是所有需设置注释的元素啦。现就每一个元素逐一介绍:</p> <p>文件(Files)注释标签:</p> <p>/\*\*&nbsp;&nbsp;&nbsp;<br />\* @Title: \${file\_name}&nbsp;<br />\* @Package \${package name} <br />\* @Description: \${todo}(用一句话描述该文件做什么)&nbsp;<br />\* @autho A18ccms A18ccms qmail com $\&n\&bsp \&n\&bsp \&n\&bsp \&br \& \&l\&fdate} \&{time}\&n\&bsp \&br$ />\* @version V1.0 <br />\*/</p> <p>类型(Types)注释标签(类的注释):</p> <p>/\*\*&nbsp;<br />\* @ClassName: \${type\_name}&nbsp;<br />\* @Description: \${todo}(这 用一句话描述这个类的作用) <br />>\* @author A18ccms a18ccms\_gmail\_com&nbsp;<br / \* @date  $\{date\}$   $\{time\}$  <br />\*&nbsp;<br />\*  $\{tags\}$  <br />\*/</p> <p>字段(Fields)注释标签:</p> <p>/\*\*&nbsp;<br />\* @Fields \${field} : \${todo}(用一句话描述这个变量表示什么)&nbsp;<br />\* 8nbsp;<br />构造函数标签: </p> <p>/\*\*&nbsp;<br />\* &lt;p&gt;Title: &lt;/p&gt;&nbsp;<br />\* &lt;p&gt;Description: &lt;/p& t; <br />> $*$  \${tags} <br /> $*$ /</p> <p>方法(Constructor & amp; Methods)标签: </p> <p>/\*\*&nbsp;<br />\* @Title: \${enclosing\_method}&nbsp;<br />\* @Description: \${todo}(这 用一句话描述这个方法的作用) <br />>\* @param \${tags}&nbsp;&nbsp;&nbsp; 设定文件&n sp;<br />\* @return \${return\_type}&nbsp;&nbsp;&nbsp; 返回类型&nbsp;<br />\* @throws&nb  $p$ ; < br  $/$  > \*/ </p > <p>覆盖方法(Overriding Methods)标签:</p> <p>/\* (非 Javadoc)&nbsp;<br />\* &lt;p&gt;Title: \${enclosing\_method}&lt;/p&gt;&nbsp;<br / \* <p&gt;Description: &lt;/p&gt;&nbsp;<br />\* \${tags}&nbsp;<br />\* \${see to overridden} nbsp; < br  $/$  >  $*/$  <  $/p$  > <p>代表方法(Delegate Methods)标签:</p>  $\langle p \rangle$  /\*\*  $\langle$  br />\*  $\frac{1}{2}$ {tags}  $\langle$  br />\*  $\frac{1}{2}$  {see to target}  $\langle$  br />\*/  $\langle$  br /> qe ter方法标签:</p>  $\langle p \rangle$ /\*\*  $\langle$ br />\* @return \${bare\_field\_name}  $\langle$ br />\*/ $\langle p \rangle$ <p>setter方法标签:</p> <p>/\*\*&nbsp;<br />\* @param \${param} 要设置的 \${bare\_field\_name}&nbsp;<br />\*/</p> <p>简单模板例子: &nbsp;<br />&lt;?xml version="1.0" encoding="UTF-8"?&qt;</p> <p>&lt;templates&qt;</p> <p>&lt;template autoinsert="true" context="fieldcomment context" deleted="false" descript on="字段的注释" enabled="true" id="org.eclipse.jdt.ui.text.codetemplates.fieldcomment" na e="fieldcomment"&qt;</p> <p>/\*\*&nbsp;&nbsp;<br />\* @Fields \${field} : \${todo}(用一句话描述这个变量表示什么)&nbsp; nbsp;<br />\*/&nbsp;&nbsp;<br /> &lt;/template&qt;&lt;template autoinsert="true" context= gettercomment context" deleted="false" description="getter 方法的注释" enabled="true" id= org.eclipse.jdt.ui.text.codetemplates.gettercomment" name="gettercomment"></p> <p>/\*\*&nbsp;&nbsp;<br />\* @return \${bare\_field\_name}&nbsp;&nbsp;<br />\*/&nbsp;&nb  $p$ ; < br /> & dt;/template&qt; </p> <p>&lt;template autoinsert="true" context="constructorcomment context" deleted="false" escription="创建的构造函数的注释" enabled="true" id="org.eclipse.jdt.ui.text.codetemplates.c nstructorcomment" name="constructorcomment"&qt;</p>  $\langle p \rangle$ /\*\* <br />>t />\* &lt;p&qt;Title:\${file\_name} &lt;/p&qt;&nbsp;&nbsp;<br />>\* &lt p>Description: 构造函数</p&gt;&nbsp;&nbsp;<br />\* \${tags}&nbsp;&nbsp;<br />\*/&n sp; <br />> &lt;/template&gt;</p>

<p>&lt;template autoinsert="true" context="filecomment\_context" deleted="false" descripti n="已创建的 Java 文件的注释" enabled="true" id="org.eclipse.jdt.ui.text.codetemplates.fileco ment" name="filecomment"&qt:</p>

<p>/\*\*&nbsp;&nbsp;&nbsp;&nbsp;<br />\* @Title: \${file\_name}&nbsp;&nbsp;<br />\* @Pac age \${package\_name} <br />\* @Description: \${todo}(用一句话描述该文件做什么 <br />\* @author DAIGUANGJIU&nbsp;&nbsp;&nbsp;&nbsp;&nbsp;<br />\* @ ate  $\{data\}$   $\{time\}$  <br />>\* @version V1.0&nbsp;&nbsp;&nbsp;&nbsp;<br />>\* />\* <br />br />&lt;/template&qt;</p>

<p>&lt;template autoinsert="true" context="settercomment\_context" deleted="false" descri tion="setter 方法的注释" enabled="true" id="org.eclipse.jdt.ui.text.codetemplates.settercomm nt" name="settercomment"&qt;</p>

<p>/\*\*&nbsp;&nbsp;<br />\* @param \${param} 要设置的 \${bare\_field\_name}&nbsp;&nbsp;<  $r$  />\*/</p>

<p>&lt;/template&gt;</p>

<p>&lt;template autoinsert="true" context="typecomment context" deleted="false" descript on="创建的类型的注释" enabled="true" id="org.eclipse.jdt.ui.text.codetemplates.typecommen " name="typecomment"></p>

 $\langle p \rangle$ /\*\* <br />\* @author \${user}&nbsp;&nbsp;<br /> />\*&nbsp;&nbsp;<br />  $aqs$ <sup>8</sup> $\nexists p$ ; <br />\*</p>

<p>/&lt;/template&gt;</p>

<p>&lt;template autoinsert="true" context="delegatecomment context" deleted="false" des ription="代表方法的注释" enabled="true" id="org.eclipse.jdt.ui.text.codetemplates.delegatec mment" name="delegatecomment"&qt;</p>

<p>/\*\*&nbsp;&nbsp;<br />\* \${tags}&nbsp;&nbsp;<br />\* \${see to target}&nbsp;&nbsp;<br  $/$  >\*/ </p>

<p>&lt;/template&gt;</p>

<p>&lt;template autoinsert="true" context="overridecomment context" deleted="false" des ription="覆盖方法的注释" enabled="true" id="org.eclipse.jdt.ui.text.codetemplates.overrideco ment" name="overridecomment"&qt;</p>

<p>/\*\* (非 Javadoc)&nbsp;&nbsp;<br />\* &lt;p&gt;Title: \${enclosing\_method}&lt;/p&gt;&nb p; <br />  $\gamma$ \* <p&qt;Description: &lt;/p&qt;&nbsp;&nbsp;<br />>  $\gamma$ \* \${tags} &nbsp  $\frac{\text{ds}}{\text{ds}}$  />\* \${see\_to\_overridden} <br />\*/</p>

<p>&lt:/template&gt:</p>

<p>&lt;template autoinsert="true" context="methodcomment\_context" deleted="false" desc iption="非覆盖方法的注释" enabled="true" id="org.eclipse.jdt.ui.text.codetemplates.methodc mment" name="methodcomment"&qt;</p>

 $\langle p \rangle$  /\*\* <br /> \* \${tags}&nbsp;&nbsp;<br />\*/</p>

<p>&lt;/template&gt;</p>

<p>&lt;/templates&gt; &nbsp;<br /> &lt;?xml version="1.0" encoding="UTF-8"?&gt;</p> <p>&lt;templates&qt;</p>

<p>&lt;template autoinsert="true" context="fieldcomment context" deleted="false" descript on="字段的注释" enabled="true" id="org.eclipse.jdt.ui.text.codetemplates.fieldcomment" na e="fieldcomment"></p>

<p>/\*\*&nbsp;<br />\* @Fields \${field} : \${todo}(用一句话描述这个变量表示什么)&nbsp;<br />\* <br /> &lt;/template&qt;</p>

<p>&lt;template autoinsert="true" context="gettercomment context" deleted="false" descri tion="getter 方法的注释" enabled="true" id="org.eclipse.jdt.ui.text.codetemplates.gettercom ent" name="gettercomment"></p>

<p>/\*\*&nbsp;<br />\* @return \${bare\_field\_name}&nbsp;<br />\*/&nbsp;<br />&r />&lt;/templat &qt; </p>

<p>&lt;template autoinsert="true" context="constructorcomment context" deleted="false" escription="创建的构造函数的注释" enabled="true" id="org.eclipse.jdt.ui.text.codetemplates.c nstructorcomment" name="constructorcomment"&qt;</p>

<p>/\*\*&nbsp;<br />\* &lt;p&gt;Title:\${file\_name} &lt;/p&gt;&nbsp;<br />\* &lt;p&gt;Descript

on: 构造函数</p&gt;&nbsp;<br />\* \${tags}&nbsp;<br />\*/&nbsp;<br />br />&lt;/template&gt;  $/p$ 

<p>&lt:template autoinsert="true" context="filecomment\_context" deleted="false" descripti n="已创建的 Java 文件的注释" enabled="true" id="org.eclipse.jdt.ui.text.codetemplates.fileco ment" name="filecomment"&qt;</p>

<p>/\*\*&nbsp;&nbsp;<br />\* @Title: \${file\_name}&nbsp;<br />\* @Package \${package\_name 8mbsp;<br />\* @Description: \${todo}(用一句话描述该文件做什么)&nbsp;<br />\* @author DAI UANGJIU <br />\* @date \${date} \${time}&nbsp;<br />\* @version V1.0& bsp; <br />>\*/&nbsp;<br />>br />&lt;/template&qt;</p>

<p>&lt;template autoinsert="true" context="settercomment context" deleted="false" descri tion="setter 方法的注释" enabled="true" id="org.eclipse.jdt.ui.text.codetemplates.settercomm nt" name="settercomment"&qt;</p>

<p>/\*\*&nbsp;<br />\* @param \${param} 要设置的 \${bare\_field\_name}&nbsp;<br />\*/&lt;/te plate><template autoinsert="true" context="typecomment context" deleted="false" de cription="创建的类型的注释" enabled="true" id="org.eclipse.jdt.ui.text.codetemplates.typeco ment" name="typecomment"&qt;</p>

<p>/\*\*&nbsp;<br />\* @author \${user}&nbsp;<br />\*&nbsp;<br />\* \${tags}&nbsp;<br />\*/< p>

<p>&lt;/template&qt;</p>

<p>&lt;template autoinsert="true" context="delegatecomment context" deleted="false" des ription="代表方法的注释" enabled="true" id="org.eclipse.jdt.ui.text.codetemplates.delegatec mment" name="delegatecomment"&qt;</p>

<p>/\*\*&nbsp;<br />\* \${tags}&nbsp;<br />\* \${see\_to\_target}&nbsp;<br />\*/</p> <p>&lt;/template&qt;</p>

<p>&lt;template autoinsert="true" context="overridecomment\_context" deleted="false" des ription="覆盖方法的注释" enabled="true" id="org.eclipse.jdt.ui.text.codetemplates.overrideco ment" name="overridecomment"&qt;</p>

<p>/\*\* (非 Javadoc)&nbsp;<br />\* &lt;p&gt;Title: \${enclosing\_method}&lt;/p&gt;&nbsp;<br >\* <p&gt;Description: &lt;/p&gt;&nbsp;<br />\* \${tags}&nbsp;<br />\* \${see to overridden  $\   
br/>$  />\*/</p>

<p>&lt;/template&qt;</p>

<p>&lt;template autoinsert="true" context="methodcomment context" deleted="false" desc iption="非覆盖方法的注释" enabled="true" id="org.eclipse.jdt.ui.text.codetemplates.methodc mment" name="methodcomment"&qt;</p>

<p>/\*\*&nbsp;<br />\* \${tags}&nbsp;<br />>/\*/&lt;/template&gt;&lt;/templa</p>  $\langle p \rangle = p$  =  $\frac{1}{2}$ :  $\langle \text{br}/\rangle = \frac{1}{2}$  and version="1.0" encoding="UTF-8"?&qt;  $\langle \text{br}/\rangle$ <templates&gt;&nbsp;&nbsp;<br />&nbsp;&nbsp;&nbsp;&nbsp;&lt;template&nbsp;&nbsp;&nb p; <br />&nbsp;&nbsp;&nbsp;&nbsp;&nbsp;&nbsp;&nbsp;&nbsp;&nbsp;&nbsp;&nbsp;&nb  $p$ ;&nbs $p$ ;&nbs $p$ ;&nbs $p$ ;&nbs $p$ ; autoinsert="false"&nbs $p$ ;&nbs $p$ ;&nbs $p$ ;&nbs $p$ ;<br/><br/>&nbs $p$ ; nbsp; nbsp; context="constructorcomment\_context" <br />&nbsp;&nb p; &nb p; deleted="false" <br /> &nbsp;&nbsp;&nbsp;&nbsp;&nbsp;&n sp; description="Comment f r created constructors" <br />br /> &nbsp;&nbsp;&nbsp;&nbsp;&nbsp enabled="true"&nb p; <br />&nbsp;&nbsp;&nbsp;&nbsp;&nbsp;&nbsp;&nbsp;&nbsp;&nb p; id="org.eclipse.jdt.ui.text.codetemplates.constr ctorcomment" <br />
&nbsp;&nbsp;&nbsp;&nbsp;&nbsp;&nbsp;&nbsp;&nbsp;&nbsp;&nbsp; name="constructorcomment"> nbsp;<br />&nbsp;&nbsp;&nbsp; /\*\*&nbsp;&nbsp;&nbsp;<br />&nbsp;&nbsp;&nbsp;&nbsp; \* 创建一个新的实例 \${enclosing\_type}. <br /> /> &nbsp;&nbsp;&nbsp;&nbs ; \* <br />&nbsp;&nbsp;&nbsp;&nbsp; \* \${tags}&nbsp;&nbsp;&nbsp;<br

late&qt; <br />br />&nbsp;&nbsp;&nbsp; &lt;template&nbsp;&nbsp;&nbsp;&nbsp; br /> nbsp; autoinsert="true" <br />&nbsp;&nbsp;&nb p; con ext="settercomment\_context" <br /> &nbsp;&nbsp;&nbsp;&nbsp;&nbsp;&nbsp deleted="false" &nb p; <br/> />&nbsp;&nbsp;&nbsp;&nbsp;&nbsp;&nbsp;&nbsp;&nbsp;&nbsp;&nb p; description="Comment for setter method" &nb p; <br />&nbsp;&nbsp;&nbsp;&nbsp;&nbsp;&nbsp;&nbsp;&nbsp;&nbsp;&nbsp;&nb p; enabled="true" <br />&n sp; &n sp; id="org.eclipse.jdt.ui.text.codetemplates.settercomment" &nb p;<br />&nbsp;&nbsp;&nbsp;&nbsp;&nbsp;&nbsp;&nbsp;&nbsp;&nbsp;&nbsp;&nbsp;&nbsp;&nb p;&nbsp;&nbsp;&nbsp; name="settercomment"&gt;&nbsp;&nbsp;<br />&nbsp;&nbsp;&nb p;  $\frac{\text{#2}}{\text{#2}}$  p;  $\frac{\text{#2}}{\text{#2}}$  bsp; $\frac{\text{#2}}{\text{#2}}$  bsp; $\frac{\text{#2}}{\text{#2}}$  bsp; $\frac{\text{#2}}{\text{#2}}$  bsp; $\frac{\text{#2}}{\text{#2}}$  bar  $\frac{\text{#2}}{\text{#2}}$  bar  $\frac{\text{#2}}{\text{#2}}$  bar  $\frac{\text{#2}}{\text{#2}}$  bar  $\frac{\text{#2}}{\text{#2}}$  bar  $\frac{\text{#2}}$ field\_name} to set <br />>&nbsp;&nbsp;&nbsp;&nbsp; \*/&nbsp;&nbsp <br />&nbsp;&nbsp;&nbsp;&inbsp; &lt;/template&gt;&nbsp;&nbsp;<br />&nbsp;&nbsp;&n sp; <template&nbsp;&nbsp;<br />&nbsp;&nbsp;&nbsp;&nbsp;&nbsp;&nbsp;&nbsp;&nbsp;&nbs ; autoinsert="false" & bsp;<br />&nbsp;&nbsp;&nbsp;&nbsp;&nbsp;&nbsp;&nbsp;&nbsp;&nbsp;&nbsp;&nbsp;&nsp; bsp; context="methodcomment\_context" br /> nbsp; deleted="false" <br/><br/>&nbsp;&nbsp;&nbsp; descri tion="Comment for non-overriding methods" <br />
&nbsp;&nb p; &nb p; enabled="true" <br /> &nbsp;&nbsp;&nbsp;&nbsp;&nbsp;&n sp; id="org.eclipse.jdt.ui.text codetemplates.methodcomment" <br />
&nbsp;&nbsp;&nbsp;& bsp; anne=" ethodcomment"&qt; <br />br />&nbsp;&nbsp;&nbsp; /\*\*&nbsp;&nbsp;&nbsp;<br > \* 此方法描述的是: <br/>>br/>&nbsp;&nbsp; nbsp; \* @author: wangxiongdx@163.com <br />br />&nbsp;&nbsp; nbsp; \* @version: \${date} \${time} <br/><br/>>br>&nbsp;&nbsp;&nbsp;&n sp; \*/ <br />&nbsp;&nbsp;&nbsp; &lt;/template&gt;&nbsp;&nbsp;<br >&nbsp;&nbsp;&nbsp; &lt;template&nbsp;&nbsp;&nbsp;&nbsp;<br />&nbsp;&nbsp;&nbsp autoi sert="true" <br/>>http:&nbsp;&nbsp;&nbsp;&nbsp;&nbsp;&nbsp;&n sp; context="delegatecomment\_co text" <br />
&nbsp;&nbsp;&nbsp;&nbsp;&nbsp;&nbsp;&nbsp;&nbsp;& bsp; deleted="false" nbsp;<br />&nbsp;&nbsp;&nbsp;&nbsp;&nbsp;&nbsp;&nbsp;&nbsp;&nbsp;&nbsp;&nbsp; nbsp; description="Comment for delegate methods" &nb p; <br />&nbsp;&nbsp;&nbsp;&nbsp;&nbsp;&nbsp;&nbsp;&nbsp;&nbsp;&nbsp;&nbsp;&nb p; enabled="true" <br/><br/>&nbsp;&n sp; &n sp; id="org.eclipse.jdt.ui.text.codetemplates.delegatecomment" br /> nbsp; name="delegatecomment"> <br />&nbsp;&nbsp;&nbs ; /\*\* <br />&nbsp;&nbsp;&nbsp;&nbsp; \* \${tags}&nbsp;&nbsp;&nbsp; br /> \*  $\frac{1}{2}$ {see\_to\_target} <br />
anbsp;&nbsp;&nbs ; \*/ <br />> &nbsp;&nbsp;&nbsp; &lt;/template&gt;&nbsp; <br />&nbsp;&nbsp;&nbsp; &lt;template&nbsp;&nbsp;<br />&nbsp;&nbsp;&nbsp; nbsp; autoins

rt="false" <br />br /> &nbsp;&nbsp;&nbsp;&nbsp;&nbsp;&nbsp;&nb p; context="filecomment\_context" nbsp; <br />>&nbsp;&nbsp;&nbsp;&nbsp;&nbsp;&nbsp;&nbsp;&nbsp; nbsp; deleted="false" &nbsp <br />&nbsp;&nbsp;&nbsp;&nbsp;&nbsp;&nbsp;&nbsp;&nbsp;&nbsp;&nbsp;&nbsp;&nbsp;&nbsp description="Comment for created Java files" &n sp;<br />&nbsp;&nbsp;&nbsp;&nbsp;&nbsp;&nbsp;&nbsp;&nbsp;&nbsp;&nbsp;&nbsp;&nbsp; p; enabled="true" <br/>>http:>&nbsp;&nbsp;&n sp; id= org.eclipse.jdt.ui.text.codetemplates.filecomment" <br />&nbsp; nbsp; nbsp; name="filecomment"&qt; <br />br />&nbsp;&nbsp;&nbsp; /\*\*&nbsp;&nbsp; nbsp;<br />&nbsp;&nbsp;&nbsp;&nbsp; \* 文件名: \${file\_name}&nbsp;&nbsp;&nbsp;<br /> nbsp; \* <br />br />&nbsp;&nbsp;&nbsp;&nbsp; \* 版本 息: <br />&nbsp;&nbsp;&nbsp;&nbsp; \* 日期: \${date}&nbsp;&nbsp;& bsp;<br />&nbsp;&nbsp;&nbsp;&nbsp; \* Copyright 足下 Corporation \${year}&nbsp;&nbsp;& bsp; <br />&nbsp;&nbsp;&nbsp;&nbsp;\* 版权所有&nbsp;&nbsp;&nbsp;<br />&nbsp \* <br /> />&nbsp;&nbsp;&nbsp;&nbsp; \*/&nbsp;& bsp; <br />&nbsp;&nbsp;&nbsp;&nbsp; &lt;/template&gt;&nbsp;&nbsp;<br />&nbsp;&nbsp; <template&nbsp;&nbsp;&nbsp;&nbsp;<br />br />&nbsp;&nbsp;&nbsp;&nbsp;&nbsp; nbsp; autoinsert="false" &nb p; <br />&nbsp;&nbsp;&nbsp;&nbsp;&nbsp;&nbsp;&nbsp;&nbsp;&nbsp;&nb p; context="gettercomment\_context" &nbs ; <br />&nbsp;&nbsp;&nbsp;&nbsp;&nbsp;&nbsp;&nbsp;&nbsp;&nbsp;&nbsp;&nbsp; deleted="false" <br/><br/>&nbs ; description="Comment for getter method" <br /> &nbsp &nbsp enabled="true" <br />
anbsp;&nbsp;&nbsp;&nbsp;&nbsp;&nbsp;&nbsp;&nbs ; id="org.eclipse.jdt.ui text.codetemplates.gettercomment" <br />
> &nbsp;&nbsp;&nbsp; name "gettercomment"&gt:&nbsp:&nbsp:<br />br />&nbsp:&nbsp:&nbsp:/\*\*&nbsp:&nbsp:&nbsp:<br />&nbsp;&nbsp;&nbsp;&nbsp; \* \${bare\_field\_name}&nbsp;&nbsp;&nbsp;<br />&nbsp;&nb p; \* <br />&nbsp;&nbsp;&nbsp;&nbsp; \* @return&nbsp; he \${bare\_field\_name} <br /> &nbsp;&nbsp;&nbsp;&nbsp; \* @since&nb p; CodingExample Ver(编码范例查看) 1.0 <br /> &nbsp;&nbsp;&n sp; \*/ <br />&nbsp;&nbsp;&nbsp; &lt;/template&gt;&nbsp;&nbsp;<br >&nbsp;&nbsp;&nbsp; &lt;template&nbsp;&nbsp;&nbsp;&nbsp;<br />&nbsp;&nbsp;&nbsp autoi sert="true" <br/>>http:&nbsp;&nbsp;&nbsp;&nbsp;&nbsp;&nbsp;&n sp; context="overridecomment\_con ext" <br />&nbsp;&nbsp;&nbsp;&nbsp;&nbsp;&nbsp;&nbsp;&n sp; deleted="false" & bsp;<br />&nbsp;&nbsp;&nbsp;&nbsp;&nbsp;&nbsp;&nbsp;&nbsp;&nbsp;&nbsp;&nbsp;&nbsp; bsp; description="Comment for overriding methods" &nb p; <br />&nbsp;&nbsp;&nbsp;&nbsp;&nbsp;&nbsp;&nbsp;&nbsp;&nbsp;&nbsp;&nbsp;&nb p; enabled="true" <br/>>http>>&nbsp;&n sp; &n sp; id="org.eclipse.jdt.ui.text.codetemplates.overridecomment" < r /> bsp; name="overridecomment"&qt; <br/><br/>b</a>>&nbsp;&nbsp;&nbsp; /\* (non-Javadoc) <br />br />&nbsp;&nbsp;&nbsp;&nbsp; \* \${see\_to\_overrid en} <br />&nbsp;&nbsp;&nbsp;&nbsp; \*/&nbsp;&nbsp;&nbsp;<br />&

bsp; </template&gt;&nbsp;&nbsp;<br />bf />&nbsp;&nbsp;&nbsp; &lt;templat <br />&nbsp;&nbsp;&nbsp;&nbsp;&nbsp;&nbsp;&nbsp;&nbsp;&nbsp autoinsert="false" & bsp;<br />&nbsp;&nbsp;&nbsp;&nbsp;&nbsp;&nbsp;&nbsp;&nbsp;&nbsp;&nbsp;&nbsp;&nbsp;& bsp; context="fieldcomment\_context" <br  $>$ &nbsp:&nbsp:&nbsp:&nbsp:&nbsp:&nbsp:&nbsp:&nbsp:&nbsp:&nbsp:&nbsp:&nbsp:&nbsp:&nb p; deleted="false" <br /> &nbsp;&nbsp;&nbsp;&n sp; descriptio ="Comment for fields" <br />&nbsp;&nbsp;&nbsp;&nbsp;&nbsp; enabled="true"&nb p; <br />&nbsp;&nbsp;&nbsp;&nbsp;&nbsp;&nbsp;&nbsp;&nbsp;&nb p; id="org.eclipse.jdt.ui.text.codetemplates.fieldc mment" <br />br />&nbsp;&nbsp;&nbsp;&nbsp;&nbsp;&nbsp;&nbsp name="fieldcomment">&nbsp <br />&nbsp;&nbsp;&nbsp; /\*\*&nbsp;&nbsp;&nbsp;<br />&nbsp;&nbsp;&nbsp;&nbsp;&nb p; \* \${field}:\${todo}(用一句话描述这个变量表示什么) <br />&nbsp;&nbs ; \* <br />&nbsp;&nbsp;&nbsp;&nbsp; \* @since Ver 1.1& bsp; <br /> $\geq$  /> <br />>&nbsp; nbsp; </template&gt;&nbsp;&nbsp;<br /> &nbsp;&nbsp;&nbsp; &lt;template&nbsp <br />&nbsp;&nbsp;&nbsp;&nbsp;&nbsp;&nbsp;&nbsp;&nbsp;&nbsp;&nbsp autoinsert="false" <b /> &n sp; context="typecomment context" <br /> &nbsp deleted="false" <br /> /> &nbsp;&nbsp;&nbsp;&nbsp;&nbsp;&nbs ; description="Com ent for created types" <br />
&nbsp;&nbsp;&nbsp;&nbsp;&nbsp; enabled="true"&nb p; <br />&nbsp;&nbsp;&nbsp;&nbsp;&nbsp;&nbsp;&nbsp;&nbsp;&nb p; id="org.eclipse.jdt.ui.text.codetemplates.typec mment" <br />br /> &nbsp;&nbsp;&nbsp;&nbsp;&nbsp;&nbsp;&nbsp name="typecomment">&nbsp <br />&nbsp;&nbsp;&nbsp; /\*\*&nbsp;&nbsp;&nbsp;<br />&nbsp;&nbsp;&nbsp;&nb p; \* 此类描述的是: <br />>&nbsp;&nbsp;&nbsp;&nbsp; \* @author: wang iongdx@163.com <br /> &nbsp;&nbsp;&nbsp;&nbsp; \* @version: \${date \${time} <br />&nbsp;&nbsp;&nbsp;&nbsp;\*/&nbsp;&nbsp;&nb p;<br />&nbsp;&nbsp;&nbsp; &lt;/template&gt;&nbsp;&nbsp;<br />&lt;/templates&gt;&nb p; <br />&lt;?xml version="1.0" encoding="UTF-8"?&gt;&nbsp;<br />&lt;templates&g ; <br />&nbsp;&nbsp;&nbsp;&nbsp; &lt;template&nbsp;<br /> &nbsp;&nbsp;&nbsp;&nbsp; nbsp; autoinsert="fal e" <br />&nbsp;&nbsp;&nbsp;&nbsp;&nbsp;&nbsp;&nbsp;&nbsp;&nbsp;&nbsp;&nbsp;&nb p; context="constructorcomment\_context" &nbsp stard /> deleted="false" <br />br />&nbsp;&nbsp;&nbsp;&nbsp;&nbsp;&nbsp;&nbs : &nbsp: &nbsp: &nbsp: &nbsp: &nbsp: &nbsp: &nbsp: &nbsp: &nbsp: description="Comment for created constructors" <br />br />&nbsp;&nbsp;&nbsp;&nbsp;&nbsp;&nbsp;&nbsp;&nbsp enabled="true" <br /> &nbsp;&nbs ; id="org.eclipse.jdt.ui.text.codetemplates.constructorcomment" <br /> &nbsp;&nbsp;& bsp; n me="constructorcomment"> <br />br />&nbsp;&nbsp;&nbsp; /\*\*&nbsp;<br />&nbsp; nbsp; \* 创建一个新的实例 \${enclosing\_type}. <br />&nbsp;&nbsp;&nbsp;&nbsp \* <br />&nbsp;&nbsp;&nbsp;&nbsp; \* \${tags}&nbsp;<br />&nbsp;&nbsp;&nb p; \*/ <br/>>br/>&nbsp;&nbsp;&nbsp; &lt;/template&gt;&nbsp;<br/><br/>&nbsp;&nbsp;

 <template&nbsp;<br />br />&nbsp;&nbsp;&nbsp;&nbsp;&nbsp;&nbsp;&nbsp;&nbsp; nbsp; autoinsert="true" <br />&nbsp;&nb p; &nb p; context="settercomment\_context" <br />br />&nbsp;&nbsp;&nbsp;&nbsp;&nbsp;&nbsp; deleted="false" <br  $>$  &nb p; description="Comment for setter method" <br/>>hters/>/>&nbsp;&nbsp;&nbs ; enabl d="true" <br/>>br/>&nbsp;&nbsp;&nbsp;&nbsp;&nbsp;&nbsp;&nbsp;&nbsp;&nbsp;&nbs ; id="org.eclipse.jdt.ui.text.codetemplates.settercomment <br />&nbsp;&nbsp;&nbsp;&nbsp;&nbsp;&nbsp;&nbsp;&nbsp;&nbsp;&nbsp;&nbsp;&nbsp name="settercomment"&qt; <br/>>ht />&nbsp;&nbsp;&nbsp; /\*\* <br />&nbsp;&nbsp;&nbsp;&nbsp; \* @param \${param} the \${bare\_field\_name} to et <br />&nbsp;&nbsp;&nbsp;&nbsp;&nbsp; \*/&nbsp;<br /> />&nbsp;&nbsp;&nbsp; &lt;/temp ate> <br />&nbsp;&nbsp;&nbsp;&nbsp; &lt;template&nbsp;<br />&nbsp;&nbsp;&nbsp; nbsp; autoins rt="false" <br />&nbsp;&nbsp;&nbsp;&nbsp;&nbsp;&nbsp;&nbsp;&nbsp;&nbsp;&nb p; context="methodcomment\_context" <br /> p; &nb p; deleted="false" <br />br />&nbsp;&nbsp;&nbsp;&nbsp;&nbsp;&nbsp;&nbsp;&n sp; description="Comment for non-overrid ng methods" <br />&nbsp;&nbsp;&nbsp;&nbsp;&nbsp;&nbsp;&nbsp;&nbsp;&nbsp; nbsp; enabled="true" <br />&nbsp;&nbsp;&nbsp; id="o g.eclipse.jdt.ui.text.codetemplates.methodcomment" <br />br />&nbsp;&nbsp;&nbsp;&nb p; name="me hodcomment"> <br />&nbsp;&nbsp;&nbsp; /\*\*&nbsp;<br />&nbsp;&nbsp;&nbsp; \* 此方法描述的是: <br />br />&nbsp;&nbsp;&nbsp;&nbsp; \* @author: wangxiongd @163.com <br />&nbsp;&nbsp;&nbsp;&nbsp; \* @version: \${date} \${time}&nbsp;<br >&nbsp;&nbsp;&nbsp;&nbsp; \*/&nbsp;<br />&nbsp;&nbsp;&nbsp; &lt;/template&gt;&nbsp <br />&nbsp;&nbsp;&nbsp; &lt;template&nbsp;<br /> $\geq$  nbsp; autoinsert="true" &nb p;<br />&nbsp;&nbsp;&nbsp;&nbsp;&nbsp;&nbsp;&nbsp;&nbsp;&nbsp;&nbsp;&nbsp;&nbsp;& p; context="delegatecomment\_context" <br />> />&nbsp;&nbsp;&n sp; del ted="false" <br />&nbsp;&nbsp;&nbsp;&nbsp;&nbsp;&nbsp;&nbsp;&nbsp;&nbsp;& bsp; description="Comment for delegate methods" &nbs ;<br />&nbsp;&nbsp;&nbsp;&nbsp;&nbsp;&nbsp;&nbsp;&nbsp;&nbsp;&nbsp;&nbsp;&nbsp;&nbsp; enabled="true" <br /> &nbsp;&nbsp;&nbsp;&nbsp;&nbsp;&nbs ; id="org.eclipse.jdt.ui.text.c detemplates.delegatecomment" <br />br />&nbsp;&nbsp;&nbsp;&nbsp;&nbsp;&nbsp;&n sp; name="delegatecomment" > nbsp;<br />&nbsp;&nbsp;&nbsp; /\*\*&nbsp;<br />&nbsp;&nbsp;&nbsp;&nbsp; \* \${tags}&nb p;<br /> $\&$ nbsp; \*  $\frac{1}{2}$ {see to target} <br /> $\times$  & bsp; \*/ <br />&nbsp;&nbsp;&nbsp; &lt;/template&gt;&nbsp;<br />&nbsp;&nbsp;&nb p; <template&nbsp;<br />br />&nbsp;&nbsp;&nbsp;&nbsp;&nbsp;&nbsp;&nbsp;&nbsp;&nbsp; autoinsert="false" <br />&nbsp;&nbsp;& bsp; c ntext="filecomment\_context" <br />br />&nbsp;&nbsp;&nbsp;&nbsp;&nbsp;&nbsp;&nbsp; deleted="false" <br/><br/>&nbs ; description="Comment for created Java files" <br />
exnbsp;&nbsp;&nbsp;&nb p; enabled="t ue" <br />&nbsp;&nbsp;&nbsp;&nbsp;&nbsp;&nbsp;&nbsp;&nbsp;&nbsp;&nbsp;&n

sp; id="org.eclipse.jdt.ui.text.codetemplates.filecomment"&nbsp star /> name="filecomment"> <br />bf />&nbsp;&nbsp;&nbsp; /\*\*&nbsp <br />&nbsp;&nbsp;&nbsp;&nbsp; \* 文件名: \\${file\_name}&nbsp;<br />&nbsp;&nbsp;&nbsp; \* <br />&nbsp;&nbsp;&nbsp;&nbsp; \* 版本信息: &nbsp;<br />&nbsp;&nbsp; nbsp; \* 日期: \${date} <br />&nbsp;&nbsp;&nbsp;&nbsp; \* Copyright 足下 Corp ration \${year} <br />&nbsp;&nbsp;&nbsp;&nbsp; \* 版权所有&nbsp;<br />&nbsp;&nbs ; \* <br />&nbsp;&nbsp;&nbsp;&nbsp; \*/&nbsp;<br />&nbsp;&nbsp;& bsp; </template&gt;&nbsp;<br />br />&nbsp;&nbsp;&nbsp; &lt;template&nbsp;<br />&nbsp; nbsp; nbsp; autoinsert="false" <br />br />&nbsp;&nbsp;&nbsp;&nbsp;&nbsp;&nbsp;&nbsp;&nb p; context="gettercomment\_context" &nbs ;<br />&nbsp;&nbsp;&nbsp;&nbsp;&nbsp;&nbsp;&nbsp;&nbsp;&nbsp;&nbsp;&nbsp;&nbsp;&nbsp; deleted="false" <br />br />&nbsp;&nbsp;&nbsp;&nbsp;&nbsp;&nbsp;&nbs ; description="Comment for getter method" <br />&nbsp;&nbsp;&nbsp;&nbsp;&nbsp;&nbsp;&nbsp;&nbsp;&nbsp; enabled="true" <br/>>http://>&nbsp;&nbsp;&nbs ; id="o g.eclipse.jdt.ui.text.codetemplates.gettercomment" <br /> &nbsp;&nbsp;&nbsp;&nbsp; name="gette comment"> <br />&nbsp;&nbsp;&nbsp; /\*\*&nbsp;<br />&nbsp;&nbsp;&nbsp;&n sp; \* \${bare\_field\_name} <br /> $\geq$  \* <br />&nbsp;&n sp; \* @return the \${bare\_field\_name} <br /> &nbsp;&nbsp;&nbsp \* @since CodingExample Ver(编码范例查看) 1.0 <br /> &nbsp;&n  $sp;$  \*/ <br/>>br />&nbsp;&nbsp;&nbsp; &lt;/template&qt;</p> <p>&nbsp;&nbsp;&nbsp; &lt;template&nbsp;<br />br />&nbsp;&nbsp;&nbsp;&nbsp;&nbsp;&n sp; autoinsert="true"&nbsp <br />&nbsp;&nbsp;&nbsp;&nbsp;&nbsp;&nbsp;&nbsp;&nbsp;&nbsp;&nbsp;&nbsp;&nbsp;&nbsp; context="overridecomment\_context" <br />br />&nbsp;&nbsp;&nbs ; delet d="false" <br />&nbsp;&nbsp;&nbsp;&nbsp;&nbsp;&nbsp;&nbsp;&nbsp;&nbsp;&nb p; description="Comment for overriding methods" &nbsp s br /> enabled="true" <br />br />&nbsp;&nbsp;&nbsp;&nbsp;&nbsp;&nbs ; id="org.eclipse.jdt.ui.text.c detemplates.overridecomment" <br />br />&nbsp;&nbsp;&nbsp;&nbsp;&nbsp;&nbsp;&nb p; name="overridecomment">& bsp;<br />&nbsp;&nbsp;&nbsp; /\* (non-Javadoc)&nbsp;<br />&nbsp;&nbsp;&nbsp;&nbsp; \${see\_to\_overridden} <br />br />&nbsp;&nbsp;&nbsp;&nbsp; \*/&nbsp;<br />&nbsp;&nbs ; </template&gt;&nbsp;<br />br />&nbsp;&nbsp;&nbsp; &lt;template&nbsp;<br />&nb p; &nb p; autoinsert="false" <br />>&nbsp;&nbsp;&nbsp;&nbsp;&nbsp;&nbsp;&nbsp; nbsp; context="fieldcomment\_context"&n sp;<br />&nbsp;&nbsp;&nbsp;&nbsp;&nbsp;&nbsp;&nbsp;&nbsp;&nbsp;&nbsp;&nbsp;&nbsp; p; deleted="false" <br />&nbsp;&nbsp;&nbsp;&nbsp;&nbsp;&n sp; description="Comment f r fields" <br />&nbsp;&nbsp;&nbsp;&nbsp;&nbsp;&nbsp;&nbsp;&nbsp;&nbsp;&nbsp; enabled="true" <br /> &nbsp;&nbsp;&nbsp;&nbsp;&nbs ; id="org.eclip e.jdt.ui.text.codetemplates.fieldcomment" <br />br />&nbsp;&nbsp;&nbsp;&nbsp;&nbsp; nbsp; name="fieldcomment > <br />&nbsp;&nbsp;&nbsp; /\*\*&nbsp;<br />&nbsp;&nbsp;&nbsp;&nbsp; \* \${fie d}:\${todo} (用一句话描述这个变量表示什么) <br /> &nbsp;&nbsp;&nbsp;&nbsp; \*&nbs ;<br />&nbsp;&nbsp;&nbsp;&nbsp;&nbsp; \* @since Ver 1.1&nbsp;<br />&nbsp;&nbsp;&nbsp;&nb

p; \*/ <br />&nbsp;&nbsp;&nbsp; &lt;/template&qt;&nbsp;<br />&nbsp;&nbsp;&nbsp <template&nbsp;<br />&nbsp;&nbsp;&nbsp;&nbsp;&nbsp;&nbsp;&nbsp;&nbsp;&nbsp; nbsp; autoinsert="false" <br /> />&nbsp;&nbsp;&nb p; con ext="typecomment\_context" <br />br />&nbsp;&nbsp;&nbsp;&nbsp;&nbsp;&nbsp;&nbsp; deleted="false" <br/><br/>&nbs ; description="Comment for created types" <br /> &nbsp;&nbsp;&nbsp;&nbsp; nbsp; enabled="true <br />&nbsp;&nbsp;&nbsp;&nbsp;&nbsp;&nbsp;&nbsp;&nbsp;&nbsp;&nbsp;&nbsp;&nbsp id="org.eclipse.jdt.ui.text.codetemplates.typecomment" br /> nbsp; name="typecomment"&qt; <br /> &nbsp;&nbsp;&nbsp; /\*\*&nbsp <br />&nbsp;&nbsp;&nbsp;&nbsp;\* 此类描述的是: &nbsp;<br />&nbsp;&nbsp;&nbsp;&nb p; \* @author: wangxiongdx@163.com <br /> &nbsp;&nbsp;&nbsp;&nbsp; \* @version: {date} \${time} <br />&nbsp;&nbsp;&nbsp;&nbsp; \*/&nbsp;<br />&nbsp;&nbsp;&nbsp; &It;/template> <br />br />&It;/templates&gt;&nbsp;</p>

 $\langle$  /div $\rangle$ 

<div class="clear">&nbsp;或者: </div>

<div class="clear">&nbsp;</div>

<div class="clear"><ol class="dp-xml">

<li class="alt"><span class="tag">&lt;?</span><span class="tag-name">xml</span>&nbsp <span class="attribute">version</span>=<span class="attribute-value">"1.0"</span>&nbsp <span class="attribute">encoding</span>=<span class="attribute-value">"UTF-8"</span> span class="tag">?></span>&nbsp;&nbsp;</li>

<li><span class="tag">&lt;</span><span class="tag-name">templates</span><span class "tag">></span>&nbsp;&nbsp;</li>

<li class="alt">&nbsp;&nbsp;</li>

<li><span class="tag">&lt;</span><span class="tag-name">template</span>&nbsp;<span class="attribute">autoinsert</span>=<span class="attribute-value">"false"</span>&nbsp;  $nbsp;<$ /li $>$ 

<li class="alt">&nbsp;&nbsp;&nbsp;&nbsp;&nbsp;&nbsp;&nbsp;&nbsp;&nbsp;&nbsp;&nbs :&nbsp:&nbsp:&nbsp:&nbsp:&nbsp:&nbsp:&nnss;<span class="attribute">context</span>=<span lass="attribute-value">"constructorcomment\_context"</span>&nbsp;&nbsp;</li>

<li> &nbsp;&nbsp;&nbsp;&nbsp;&nbsp;&nbsp;&nbsp;&nbsp;&nbsp;&nbsp;&nbsp;&nbsp;&nbsp;& bsp; <span class="attribute">deleted</span>=<span class="attr bute-value">"false"</span>&nbsp;<span class="attribute">description</span>=<span clas ="attribute-value">"Comment for created constructors"</span>&nbsp; nbsp;</li>

<li class="alt">&nbsp;&nbsp;&nbsp;&nbsp;&nbsp;&nbsp;&nbsp;&nbsp;&nbsp;&nbsp;&nbs ; <span class="attribute">enabled</span>=<span class="attribute-value">"true"</span>&nbsp;&nbsp;</li>

cli> bsp; <span class="attribute">id</span>=<span class="attribute value">"org.eclipse.jdt.ui.text.codetemplates.constructorcomment"</span> &nbsp;&nbsp;</l >

<li class="alt">&nbsp;&nbsp;&nbsp;&nbsp;&nbsp;&nbsp;&nbsp;&nbsp;&nbsp;&nbsp;&nbsp;&nbs ; <span class="attribute">name</span>=<span cl ss="attribute-value">"constructorcomment"</span><span class="tag">&gt;</span>&nbsp &nbsp;&nbsp;</li>

<li>/\*\*&nbsp;&nbsp;&nbsp;&nbsp;</li>

<li class="alt">\*&nbsp;创建一个新的实例&nbsp;\${enclosing\_type}.&nbsp;&nbsp;&nbsp;&nbsp; </li>

<li>\*&nbsp;&nbsp;&nbsp;&nbsp;</li>

<li class="alt">\*&nbsp;\${tags}&nbsp;&nbsp;&nbsp;&nbsp;</li>

<li>\*/&nbsp;&nbsp;</li>

<li class="alt"><span class="tag">&lt;/</span><span class="tag-name">template</span> span class="tag">></span>&nbsp;&nbsp;</li>

<li>&nbsp;&nbsp;</li>

<li class="alt"><span class="tag">&lt;</span><span class="tag-name">template</span>& bsp;<span class="attribute">autoinsert</span>=<span class="attribute-value">"true"</spa > </li>

<li> &nbsp;&nbsp;&nbsp;&nbsp;&nbsp;&nbsp;&nbsp;&nbsp;&nbsp;&nbsp;&nbsp;&nbsp;&nbsp;& bsp; <span class="attribute">context</span>=<span class="attr bute-value">"settercomment\_context"</span>&nbsp;&nbsp;</li>

<li class="alt">&nbsp;&nbsp;&nbsp;&nbsp;&nbsp;&nbsp;&nbsp;&nbsp;&nbsp;&nbsp;&nbs ; <span class="attribute">deleted</span>=<span class="attribute-value">"false"</span>&nbsp;&nbsp;</li>

<li>&nbsp;&nbsp;&nbsp;&nbsp;&nbsp;&nbsp;&nbsp;&nbsp;&nbsp;&nbsp;&nbsp;&nbsp;&nbsp; bsp; <span class="attribute">description</span>=<span class= attribute-value">"Comment for setter method"</span>&nbsp;&nbsp;</l >

<li class="alt">&nbsp;&nbsp;&nbsp;&nbsp;&nbsp;&nbsp;&nbsp;&nbsp;&nbsp;&nbsp;&nbs ; <span class="attribute">enabled</span>=<span class="attribute-value">"true"</span>&nbsp;<span class="attribute">id</span>=<span cla s="attribute-value">"org.eclipse.jdt.ui.text.codetemplates.settercomment"</span>&nbsp;&n  $sp; <$ /li $>$ 

<li> &nbsp;&nbsp;&nbsp;&nbsp;&nbsp;&nbsp;&nbsp;&nbsp;&nbsp;&nbsp;&nbsp;&nbsp;&nbsp;& bsp; <span class="attribute">name</span>=<span class="attri ute-value">"settercomment"</span><span class="tag">&gt;</span>&nbsp;&nbsp;</li> <li class="alt">/\*\*&nbsp;&nbsp;&nbsp;&nbsp;</li>

<li>\*&nbsp;@param&nbsp;\${param}&nbsp;the&nbsp;\${bare\_field\_name}&nbsp;to&nbsp;se </li>

<li class="alt">\*/&nbsp;&nbsp;</li>

<li><span class="tag">&lt;/</span><span class="tag-name">template</span><span class "tag">></span>&nbsp;&nbsp;</li>

<li class="alt">&nbsp:&nbsp:</li>

<li><span class="tag">&lt;</span><span class="tag-name">template</span>&nbsp;<span class="attribute">autoinsert</span>=<span class="attribute-value">"false"</span>&nbsp; nbsp;</li>

<li class="alt">&nbsp;&nbsp;&nbsp;&nbsp;&nbsp;&nbsp;&nbsp;&nbsp;&nbsp;&nbsp;&nbs ; <span class="attribute">context</span>=<span lass="attribute-value">"methodcomment\_context"</span>&nbsp;&nbsp;</li>

sli> & bsp; <span class="attribute">deleted</span>=<span class="attr bute-value">"false"</span>&nbsp;&nbsp;</li>

<li class="alt">&nbsp;&nbsp;&nbsp;&nbsp;&nbsp;&nbsp;&nbsp;&nbsp;&nbsp;&nbsp;&nbs ; <span class="attribute">description</span>=<s an class="attribute-value">"Comment for non-overriding methods"</sp n> </li>

<li>&nbsp;&nbsp;&nbsp;&nbsp;&nbsp;&nbsp;&nbsp;&nbsp;&nbsp;&nbsp;&nbsp;&nbsp;&nbsp;& bsp; <span class="attribute">enabled</span>=<span class="attr bute-value">"true"</span>&nbsp;<span class="attribute">id</span>=<span class="attribu e-value">"org.eclipse.jdt.ui.text.codetemplates.methodcomment"</span>&nbsp;&nbsp;</li> <li class="alt">&nbsp;&nbsp;&nbsp;&nbsp;&nbsp;&nbsp;&nbsp;&nbsp;&nbsp;&nbsp;&nbs ; <span class="attribute">name</span>=<span cl ss="attribute-value">"methodcomment"</span><span class="tag">&qt;</span>&nbsp;&n  $sp; <$ /li>

<li>/\*\*&nbsp;&nbsp;&nbsp;&nbsp;</li> <li class="alt">&nbsp;&nbsp;&nbsp;</li> <li>\*&nbsp;\${enclosing\_method}(这里用一句话描述这个方法的作用)&nbsp;&nbsp;&nbsp;&nbs ;</li> <li class="alt">&nbsp;&nbsp;&nbsp;</li> <li>\*&nbsp;TODO(这里描述这个方法适用条件&nbsp;&ndash;&nbsp;可选)&nbsp;&nbsp;&nbsp &nbsp;</li> <li class="alt">&nbsp;&nbsp;&nbsp;</li> <li>\*&nbsp;TODO(这里描述这个方法的执行流程&nbsp;&ndash;&nbsp;可选)&nbsp;&nbsp;&nb p;&nbsp;</li> <li class="alt">&nbsp;&nbsp;&nbsp;</li> <li>\*&nbsp;TODO(这里描述这个方法的使用方法&nbsp;&ndash;&nbsp;可选)&nbsp;&nbsp;&nb p; </li> <li class="alt">&nbsp;&nbsp;&nbsp;</li> <li>\*&nbsp;TODO(这里描述这个方法的注意事项&nbsp;&ndash;&nbsp;可选)&nbsp;&nbsp;&nb p; </li> <li class="alt">&nbsp;&nbsp;&nbsp;</li> <li>\*&nbsp;@param&nbsp;&nbsp;&nbsp;name&nbsp;&nbsp;&nbsp;</li> <li class="alt">&nbsp;&nbsp;&nbsp;</li> <li>\*&nbsp;@param&nbsp;&nbsp;@return&nbsp;&nbsp;&nbsp;&nbsp;设定文件&nbsp;&nb p; </li>  $\le$ li class="alt">  $\le$ /li> <li>\*&nbsp;@return&nbsp;String&nbsp;&nbsp;&nbsp;&nbsp;DOM对象&nbsp;&nbsp;&nbsp &nbsp;</li> <li class="alt">&nbsp;&nbsp;&nbsp;</li> <li>\*&nbsp;@Exception&nbsp;异常对象&nbsp;&nbsp;&nbsp;>/li> <li class="alt">&nbsp;&nbsp;&nbsp;</li> <li>\*&nbsp;@since&nbsp;&nbsp;CodingExample Ver(编码范例查看)&nbsp;1.1&nbsp;&nbsp &nbsp;&nbsp;</li> <li class="alt">&nbsp;&nbsp;&nbsp;</li> <li>\*/&nbsp;&nbsp;</li> <li class="alt"><span class="tag">&lt;/</span><span class="tag-name">template</span> span class="tag">&qt;</span>&nbsp;&nbsp;</li> <li>&nbsp;&nbsp;</li> <li class="alt"><span class="tag">&lt;</span><span class="tag-name">template</span>& bsp;<span class="attribute">autoinsert</span>=<span class="attribute-value">"true"</spa >&nbsp;&nbsp;</li> <li> &nbsp;&nbsp;&nbsp;&nbsp;&nbsp;&nbsp;&nbsp;&nbsp;&nbsp;&nbsp;&nbsp;&nbsp;&nbsp;& bsp; <span class="attribute">context</span>=<span class="attr bute-value">"delegatecomment\_context"</span>&nbsp;&nbsp;</li> <li class="alt">&nbsp;&nbsp;&nbsp;&nbsp;&nbsp;&nbsp;&nbsp;&nbsp;&nbsp;&nbsp;&nbs ; <span class="attribute">deleted</span>=<span class="attribute-value">"false"</span>&nbsp;&nbsp;</li> <li> &nbsp;&nbsp;&nbsp;&nbsp;&nbsp;&nbsp;&nbsp;&nbsp;&nbsp;&nbsp;&nbsp;&nbsp;&nbsp;& bsp; <span class="attribute">description</span>=<span class= attribute-value">"Comment for delegate methods"</span>&nbsp;&nbsp  $\langle$ /li $\rangle$ <li class="alt">&nbsp;&nbsp;&nbsp;&nbsp;&nbsp;&nbsp;&nbsp;&nbsp;&nbsp;&nbsp;&nbs ; <span class="attribute">enabled</span>=<span class="attribute-value">"true"</span>&nbsp;&nbsp;</li> cli> bsp; <span class="attribute">id</span>=<span class="attribute value">"org.eclipse.jdt.ui.text.codetemplates.delegatecomment"</span>&nbsp;&nbsp;</li> <li class="alt">&nbsp;&nbsp;&nbsp;&nbsp;&nbsp;&nbsp;&nbsp;&nbsp;&nbsp;&nbsp;&nbs

; <span class="attribute">name</span>=<span cl ss="attribute-value">"delegatecomment"</span><span class="tag">&gt;</span>&nbsp;&  $bsp$ ;  $\langle$ /li $\rangle$ 

<li>/\*\*&nbsp;&nbsp;&nbsp;&nbsp;</li>

<li class="alt">\*&nbsp;\${tags}&nbsp;&nbsp;&nbsp;&nbsp;</li>

<li>\*&nbsp;\${see\_to\_target}&nbsp;&nbsp;&nbsp;&nbsp;</li>

<li class="alt">\*/&nbsp;&nbsp;</li>

<li><span class="tag">&lt;/</span><span class="tag-name">template</span><span class "tag">></span>&nbsp;&nbsp;</li>

<li class="alt">&nbsp;&nbsp;</li>

<li><span class="tag">&lt;</span><span class="tag-name">template</span>&nbsp;<span class="attribute">autoinsert</span>=<span class="attribute-value">"false"</span>&nbsp; nbsp;</li>

<li class="alt">&nbsp;&nbsp;&nbsp;&nbsp;&nbsp;&nbsp;&nbsp;&nbsp;&nbsp;&nbsp;&nbs ; <span class="attribute">context</span>=<span lass="attribute-value">"filecomment\_context"</span>&nbsp;&nbsp;</li>

<li> &nbsp;&nbsp;&nbsp;&nbsp;&nbsp;&nbsp;&nbsp;&nbsp;&nbsp;&nbsp;&nbsp;&nbsp;&nbsp;& bsp; <span class="attribute">deleted</span>=<span class="attr bute-value">"false"</span>&nbsp;&nbsp;</li>

<li class="alt">&nbsp;&nbsp;&nbsp;&nbsp;&nbsp;&nbsp;&nbsp;&nbsp;&nbsp;&nbsp;&nbs ; <span class="attribute">description</span>=<s an class="attribute-value">"Comment for created Java files"</spa >&nbsp;&nbsp;</li>

<li> &nbsp;&nbsp;&nbsp;&nbsp;&nbsp;&nbsp;&nbsp;&nbsp;&nbsp;&nbsp;&nbsp;&nbsp;&nbsp;& bsp; <span class="attribute">enabled</span>=<span class="attr bute-value">"true"</span>&nbsp;&nbsp;</li>

<li class="alt">&nbsp;&nbsp;&nbsp;&nbsp;&nbsp;&nbsp;&nbsp;&nbsp;&nbsp;&nbsp;&nbsp; ; <span class="attribute">id</span>=<span class "attribute-value">"org.eclipse.jdt.ui.text.codetemplates.filecomment"</span>&nbsp;&nbsp;< li>

<li> &nbsp;&nbsp;&nbsp;&nbsp;&nbsp;&nbsp;&nbsp;&nbsp;&nbsp;&nbsp;&nbsp;&nbsp;&nbsp;& bsp; <span class="attribute">name</span>=<span class="attri ute-value">"filecomment"</span><span class="tag">&gt;</span>&nbsp;&nbsp;</li>

<li class="alt">/\*\*&nbsp;&nbsp;&nbsp;&nbsp;</li>

<li>\*&nbsp;文件名: \${file\_name}&nbsp;&nbsp;&nbsp;&nbsp;</li>

<li class="alt">\*&nbsp;&nbsp;&nbsp;&nbsp;</li>

<li>\*&nbsp;版本信息: &nbsp;&nbsp;&nbsp;&nbsp;</li>

<li class="alt">\*&nbsp;日期: \${date}&nbsp;&nbsp;&nbsp;&nbsp;</li>

<li>\*&nbsp;Copyright&nbsp;足下&nbsp;Corporation&nbsp;\${year}&nbsp;&nbsp;&nbsp;&nb  $p$ ; $8$ nbs $p$ ; $\langle$ /li $\rangle$ 

<li class="alt">\*&nbsp;版权所有&nbsp;&nbsp;&nbsp;&nbsp;</li>

<li>\*&nbsp;&nbsp;&nbsp;&nbsp;</li>

<li class="alt">\*/&nbsp;&nbsp;</li>

<li><span class="tag">&lt;/</span><span class="tag-name">template</span><span class "tag">></span>&nbsp;&nbsp;</li>

<li class="alt">&nbsp;&nbsp;</li>

<li><span class="tag">&lt;</span><span class="tag-name">template</span>&nbsp;<span class="attribute">autoinsert</span>=<span class="attribute-value">"false"</span>&nbsp;  $nbsp;<$ /li $>$ 

<li class="alt">&nbsp;&nbsp;&nbsp;&nbsp;&nbsp;&nbsp;&nbsp;&nbsp;&nbsp;&nbsp;&nbs ; <span class="attribute">context</span>=<span lass="attribute-value">"gettercomment\_context"</span>&nbsp;&nbsp;</li>

<li> &nbsp;&nbsp;&nbsp;&nbsp;&nbsp;&nbsp;&nbsp;&nbsp;&nbsp;&nbsp;&nbsp;&nbsp;&nbsp;& bsp; <span class="attribute">deleted</span>=<span class="attr bute-value">"false"</span>&nbsp;&nbsp;</li>

<li class="alt">&nbsp;&nbsp;&nbsp;&nbsp;&nbsp;&nbsp;&nbsp;&nbsp;&nbsp;&nbsp;&nbs ;&nbsp;&nbsp;&nbsp;&nbsp;&nbsp;&nbsp;<span class="attribute">description</span>=<s an class="attribute-value">"Comment for qetter method"</span>&nbsp &nbsp;</li>

<li> &nbsp;&nbsp;&nbsp;&nbsp;&nbsp;&nbsp;&nbsp;&nbsp;&nbsp;&nbsp;&nbsp;&nbsp;&nbsp;& bsp; <span class="attribute">enabled</span>=<span class="attr bute-value">"true"</span>&nbsp;&nbsp;</li>

<li class="alt">&nbsp;&nbsp;&nbsp;&nbsp;&nbsp;&nbsp;&nbsp;&nbsp;&nbsp;&nbsp;&nbs ; <span class="attribute">id</span>=<span class "attribute-value">"org.eclipse.jdt.ui.text.codetemplates.gettercomment"</span>&nbsp;&nbs ;</li>

cli> bsp; <span class="attribute">name</span>=<span class="attri ute-value">"gettercomment"</span><span class="tag">&gt;</span>&nbsp;&nbsp;</li> <li class="alt">/\*\*&nbsp;&nbsp;&nbsp;&nbsp;</li>

<li>\*&nbsp;\${bare\_field\_name}&nbsp;&nbsp;&nbsp;&nbsp;</li>

<li class="alt">\*&nbsp;&nbsp;&nbsp;&nbsp;</li>

<li>\*&nbsp;@return&nbsp;&nbsp;the&nbsp;\${bare\_field\_name}&nbsp;&nbsp;&nbsp;&nbsp; </li>

<li class="alt">\*&nbsp;@since&nbsp;&nbsp;&nbsp;CodingExample&nbsp;Ver(编码范例查看) nbsp;1.0 </li>

<li>\*/&nbsp;&nbsp;&nbsp;&nbsp;</li>

<li class="alt"><span class="tag">&lt;/</span><span class="tag-name">template</span> span class="tag">></span>&nbsp;&nbsp;</li>

<li>&nbsp;&nbsp;</li>

<li class="alt"><span class="tag">&lt;</span><span class="tag-name">template</span>& bsp;<span class="attribute">autoinsert</span>=<span class="attribute-value">"true"</spa >&nbsp;&nbsp;</li>

<li>&nbsp;&nbsp;&nbsp;&nbsp;&nbsp;&nbsp;&nbsp;&nbsp;&nbsp;&nbsp;&nbsp;&nbsp;&nbsp; bsp; <span class="attribute">context</span>=<span class="attr bute-value">"overridecomment\_context"</span>&nbsp;&nbsp;</li>

<li class="alt">&nbsp:&nbsp:&nbsp:&nbsp:&nbsp:&nbsp:&nbsp:&nbsp:&nbsp:&nbsp:&nbs ; <span class="attribute">deleted</span>=<span class="attribute-value">"false"</span>&nbsp;&nbsp;</li>

<li>&nbsp;&nbsp;&nbsp;&nbsp;&nbsp;&nbsp;&nbsp;&nbsp;&nbsp;&nbsp;&nbsp;&nbsp;&nbsp; bsp; <span class="attribute">description</span>=<span class=" attribute-value">"Comment for overriding methods"</span>&nbsp;&nb  $p; <$ /li $>$ 

<li class="alt">&nbsp;&nbsp;&nbsp;&nbsp;&nbsp;&nbsp;&nbsp;&nbsp;&nbsp;&nbsp;&nbs ; <span class="attribute">enabled</span>=<span class="attribute-value">"true"</span>&nbsp;&nbsp;</li>

cli> bsp; <span class="attribute">id</span>=<span class="attribute"> value">"org.eclipse.jdt.ui.text.codetemplates.overridecomment"</span>&nbsp;&nbsp;</li>

<li class="alt">&nbsp;&nbsp;&nbsp;&nbsp;&nbsp;&nbsp;&nbsp;&nbsp;&nbsp;&nbsp;&nbs ; <span class="attribute">name</span>=<span cl ss="attribute-value">"overridecomment"</span><span class="tag">&qt;</span>&nbsp;&n  $sp; <$ /li $>$ 

<li>/\*\*&nbsp;&nbsp;</li>

<li class="alt">\*&nbsp;(non-Javadoc)&nbsp;&nbsp;&nbsp;&nbsp;</li>

<li>\*&nbsp;\${see\_to\_overridden}&nbsp;&nbsp;&nbsp;&nbsp;</li>

<li class="alt">\*/&nbsp;&nbsp;</li>

<li><span class="tag">&lt;/</span><span class="tag-name">template</span><span class

"tag">></span>&nbsp;&nbsp;</li>

<li class="alt">&nbsp;&nbsp;</li>

<li><span class="tag">&lt;</span><span class="tag-name">template</span>&nbsp;<span class="attribute">autoinsert</span>=<span class="attribute-value">"false"</span>&nbsp;  $nbsp;<$ /li $>$ 

<li class="alt">&nbsp:&nbsp:&nbsp:&nbsp:&nbsp:&nbsp:&nbsp:&nbsp:&nbsp:&nbsp:&nbs ; <span class="attribute">context</span>=<span lass="attribute-value">"fieldcomment\_context"</span>&nbsp;&nbsp;</li>

<li> &nbsp;&nbsp;&nbsp;&nbsp;&nbsp;&nbsp;&nbsp;&nbsp;&nbsp;&nbsp;&nbsp;&nbsp;&nbsp;& bsp; <span class="attribute">deleted</span>=<span class="attr bute-value">"false"</span>&nbsp;&nbsp;</li>

<li class="alt">&nbsp;&nbsp;&nbsp;&nbsp;&nbsp;&nbsp;&nbsp;&nbsp;&nbsp;&nbsp;&nbs ; <span class="attribute">description</span>=<s an class="attribute-value">"Comment for fields"</span>&nbsp;&nbsp;</li>

cli> bsp; <span class="attribute">enabled</span>=<span class="attr bute-value">"true"</span>&nbsp;&nbsp;</li>

<li class="alt">&nbsp;&nbsp;&nbsp;&nbsp;&nbsp;&nbsp;&nbsp;&nbsp;&nbsp;&nbsp;&nbs ; <span class="attribute">id</span>=<span class "attribute-value">"org.eclipse.jdt.ui.text.codetemplates.fieldcomment"</span>&nbsp;&nbsp  $\langle$ /li $\rangle$ 

<li>&nbsp;&nbsp;&nbsp;&nbsp;&nbsp;&nbsp;&nbsp;&nbsp;&nbsp;&nbsp;&nbsp;&nbsp;&nbsp; bsp; <span class="attribute">name</span>=<span class="attri ute-value">"fieldcomment"</span><span class="tag">&gt;</span>&nbsp;&nbsp;</li> <li class="alt">/\*\*&nbsp;&nbsp;&nbsp;&nbsp;</li>

<li>\*&nbsp;\${field}:\${todo}(用一句话描述这个变量表示什么)&nbsp;&nbsp;&nbsp;&nbsp;</li

<li class="alt">\*&nbsp;&nbsp;&nbsp;&nbsp;</li>

<li>\*&nbsp;@since&nbsp;Ver&nbsp;1.1&nbsp;&nbsp;&nbsp;</li>

<li class="alt">\*/&nbsp;&nbsp;&nbsp;&nbsp;</li>

<li><span class="tag">&lt;/</span><span class="tag-name">template</span><span class "tag">></span>&nbsp;&nbsp;</li>

<li class="alt">&nbsp:&nbsp:</li>

<li><span class="tag">&lt;</span><span class="tag-name">template</span>&nbsp;<span class="attribute">autoinsert</span>=<span class="attribute-value">"false"</span>&nbsp; nbsp;</li>

<li class="alt">&nbsp;&nbsp;&nbsp;&nbsp;&nbsp;&nbsp;&nbsp;&nbsp;&nbsp;&nbsp;&nbs ; <span class="attribute">context</span>=<span lass="attribute-value">"typecomment\_context"</span>&nbsp;&nbsp;</li>

<li>&nbsp;&nbsp;&nbsp;&nbsp;&nbsp;&nbsp;&nbsp;&nbsp;&nbsp;&nbsp;&nbsp;&nbsp;&nbsp;& bsp; <span class="attribute">deleted</span>=<span class="attr bute-value">"false"</span>&nbsp;&nbsp;</li>

<li class="alt">&nbsp;&nbsp;&nbsp;&nbsp;&nbsp;&nbsp;&nbsp;&nbsp;&nbsp;&nbsp;&nbs ; <span class="attribute">description</span>=<s an class="attribute-value">"Comment for created types"</span>&nbsp;  $nbsp; <$ /li $>$ 

<li>&nbsp;&nbsp;&nbsp;&nbsp;&nbsp;&nbsp;&nbsp;&nbsp;&nbsp;&nbsp;&nbsp;&nbsp;&nbsp;& bsp; <span class="attribute">enabled</span>=<span class="attr bute-value">"true"</span>&nbsp;&nbsp;</li>

<li class="alt">&nbsp;&nbsp;&nbsp;&nbsp;&nbsp;&nbsp;&nbsp;&nbsp;&nbsp;&nbsp;&nbs ; <span class="attribute">id</span>=<span class "attribute-value">"org.eclipse.jdt.ui.text.codetemplates.typecomment"</span>&nbsp;&nbsp </li>

cli>

```
bsp;     <span class="attribute">name</span>=<span class="attri
ute-value">"typecomment"</span><span class="tag">&gt;</span>&nbsp;&nbsp;</li>
<li class="alt">/**&nbsp;&nbsp;&nbsp;&nbsp;</li>
<li>*&nbsp;&nbsp;&nbsp;&nbsp;&nbsp;&nbsp;</li>
<li class="alt">*&nbsp;项目名称: ${project_name}&nbsp;&nbsp;&nbsp;</li>
<li>*&nbsp;类名称: ${type_name}&nbsp;&nbsp;&nbsp;&nbsp;</li>
<li class="alt">*&nbsp;类描述:  &nbsp;&nbsp;&nbsp;&nbsp;</li>
<li>*&nbsp;创建人: ${user}&nbsp;&nbsp;&nbsp;&nbsp;</li>
<li class="alt">*&nbsp;创建时间: ${date}&nbsp;${time}&nbsp;&nbsp;&nbsp;&nbsp;</li>
<li>*&nbsp;修改人: ${user}&nbsp;&nbsp;&nbsp;&nbsp;</li>
<li class="alt">*&nbsp;修改时间: ${date}&nbsp;${time}&nbsp;&nbsp;&nbsp;&nbsp;</li>
<li>*&nbsp;修改备注:   &nbsp;&nbsp;&nbsp;&nbsp;</li>
<li class="alt">*&nbsp;@version&nbsp;&nbsp;&nbsp;&nbsp;</li>
<li>*&nbsp;&nbsp;&nbsp;&nbsp;&nbsp;</li>
<li class="alt">*/<span class="tag">&lt;/</span><span class="tag-name">template</span
<span class="tag">&gt;</span>&nbsp;&nbsp;</li>
<li>&nbsp;&nbsp;</li>
<li class="alt"><span class="tag">&lt;/</span><span class="tag-name">templates</span
<span class="tag">&gt;</span></li>
</ol></div><div id="blog_post_info_block">
<div id="BlogPostCategory">&nbsp;</div>
\langle div\rangle\langlediv\rangle\langle /div\rangle\langlediv\rangle</div>
```